## **Color Palettes**

## Prompt

A pre-defined set of colors in a [theme.](https://www.brikit.com/display/glossary/Theme)

## **Definition**

In any theme, a palette of pre-defined colors is determined for easy user access, allowing color use to stay true-to-brand. Additionally, these palettes determine how color selection cascades out into overall [theme design.](https://www.brikit.com/display/glossary/Theme+Design)

There are three different palette areas:

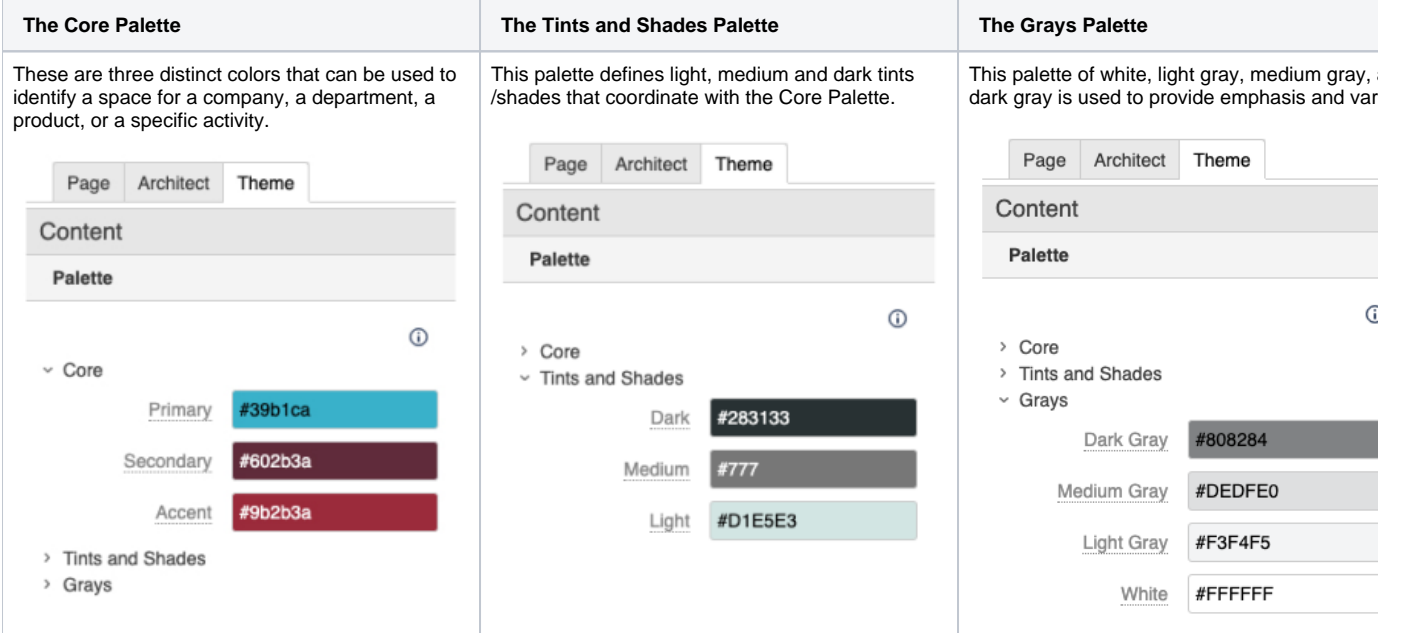

- The palette options are displayed directly below the color picker in any color selection context, within the [Theme Press Designer.](https://www.brikit.com/display/glossary/Theme+Press+Designer)
- Additionally, the palette options are the first options in the Confluence editor color picker.
- Creating these color palettes does not prevent users from choosing other colors.

## Info Related

- [Using Color Palettes](https://www.brikit.com/display/manual/Using+Color+Palettes)
- [Creating a New Theme](https://www.brikit.com/display/manual/Creating+a+New+Theme)
- [Theme Design](https://www.brikit.com/display/glossary/Theme+Design)